# FIFA Mobile Soccer 2021 Hack for Android and IOS

## 5,223,665 **Fifa Coins** and Points generated Today

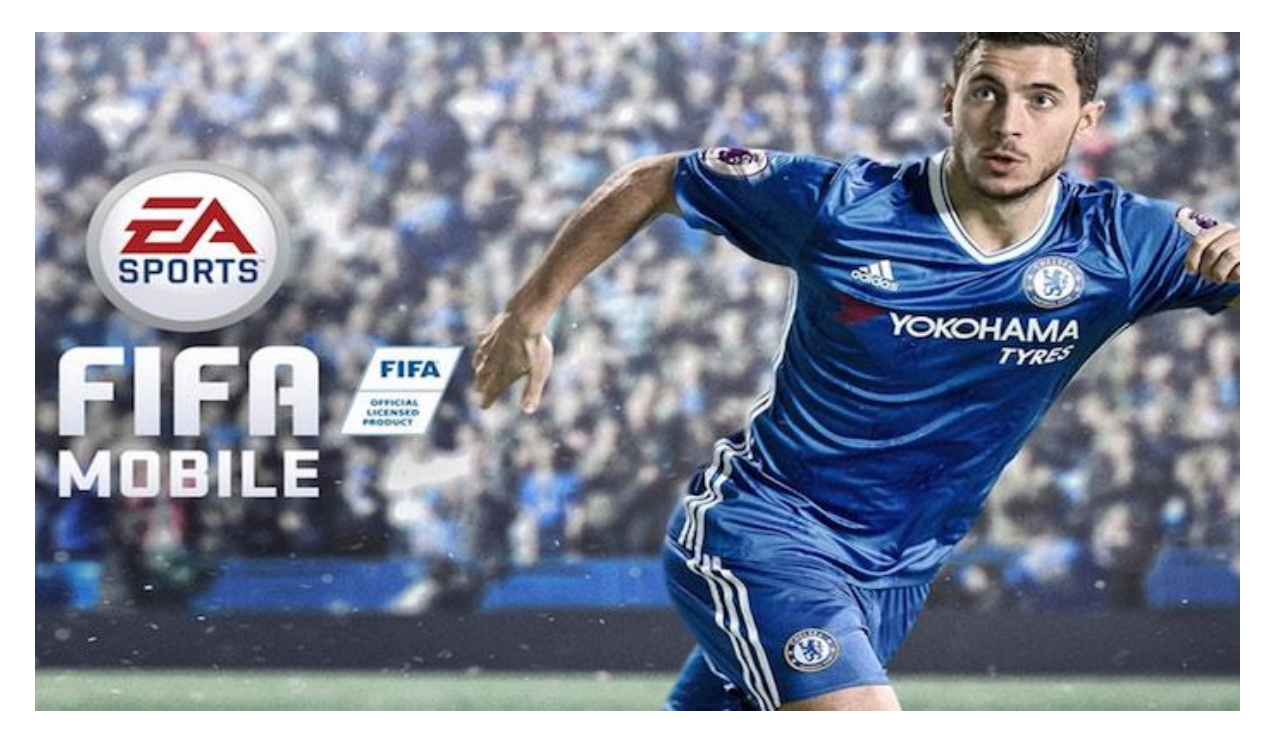

# **( Updated : Today, April, 2021 ). (current users: 11,932 )**

FIFA Mobile Soccer 2021 Hack for Android and IOS Get unlimited 999999 Coins as well as Fifa points

FIFA Mobile Soccer Hack Tool available for Browser, Android and IOS, it will allow you to Get unlimited Coins as well as Fifa points , easy to use and without downloading

**Visit the website linked to it below.**

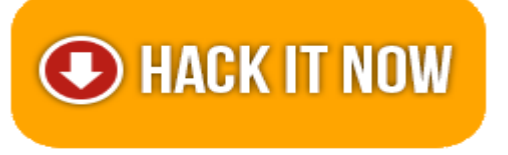

This Generator FIFA Mobile Hack was set up by the Famous Team "UNV Cheat Games" and will allow you to add as many Coins as you want without connecting and remotely directly on the web, because our Generator sends processed data to get information from the official game servers. So if you're stuck somewhere, or just for fun, or to go beyond a level where you're struggling or to become one of the best players use our Generator and get what ever you want. Our Generator Encrypt Data to ensure maximum protection and minimal risk.

**If you can't click the link, copy and paste the link to your browser. =\*supported platforms:!=> "ANDROID, IOS, XBOX, NINTENDO SWITCH, WINDOWS PC and PS4 PLAYSTATION"**

**Wondering how to get free Cash and Coins for Game? You've come to the right place.** 

# **Your chance to get unlimited free Cash and Coins by using this awesome free Cash and Coins Generator extension!**

**By using our chrome extension you will be able to** generate unlimited Cash and Coins for free and will be able to use them in Hack game.

### **F E A T U R E S**

- Add Unlimited Coins.
- Add Unlimited Cash.
- Hack Latest Version (With New Version).
- Cheat Tool Undetectable, Safe and Effective (100% Safe).
- Protected with Anti Ban Security and User friendly Layout.
- No Need ROOT or JAILBREAK Mobile Devices.
- No Download Needed apk. So simple but Worked.

#### **H O W T O U S E ?**

- Open page generator by click Hack Now Button
- Input your username or E-mail.
- Input amount of Coins & Cash resources with what you want (MAX: 1.000.000).
- Wait for a second, the server is processing your request. (we also showing process detail).
- If the generator is working, it will display human verification to avoid Spam or Robot.
- and If the generator not showing human verification, so reload the current page and start from first step again.
- After all is done, go back in the generator page and you'll see a status.
- Let's open the game in your devices and look, your resources is there and ready to use.